# **strongSwan - Feature #1082**

## **Framed-Route to set leftsubnet**

24.08.2015 17:57 - Roger Skjetlein

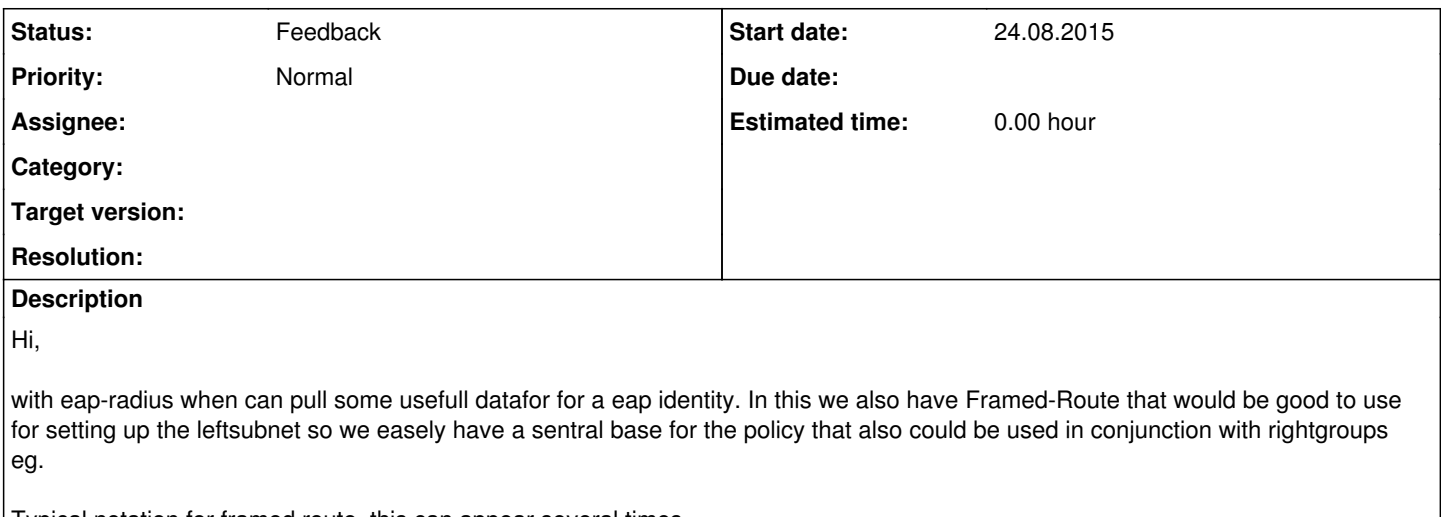

Typical notation for framed route, this can appear several times. Framed-Route "10.0.2.0 255.255.255.0 10.0.10.1 100"

For Strongswan it would be sufficient with "10.0.2.0 255.255.255.0" and set to ignore all other numbers to keep compabillity.

#### **History**

#### **#1 - 25.09.2015 19:54 - Roger Skjetlein**

Would be awesome to have this since it would allow to set on-the-fly fine grained SA's for users logging in.

### **#2 - 19.01.2016 11:16 - Oleksandr Yermolenko**

very, very useful feature as for me !!!

Roger Skjetlein wrote:

Hi,

with eap-radius when can pull some usefull datafor for a eap identity. In this we also have Framed-Route that would be good to use for setting up the leftsubnet so we easely have a sentral base for the policy that also could be used in conjunction with rightgroups eg.

Typical notation for framed route, this can appear several times. Framed-Route "10.0.2.0 255.255.255.0 10.0.10.1 100"

For Strongswan it would be sufficient with "10.0.2.0 255.255.255.0" and set to ignore all other numbers to keep compabillity.

#### **#3 - 07.10.2016 07:48 - Oleksandr Yermolenko**

Dear Developers, Do you have any plans to implement this request?

Thanks a lot for clarification.

Oleksandr

### **#4 - 07.10.2016 10:02 - Tobias Brunner**

*- Status changed from New to Feedback*

Do you have any plans to implement this request?

There are currently no plans to do so.